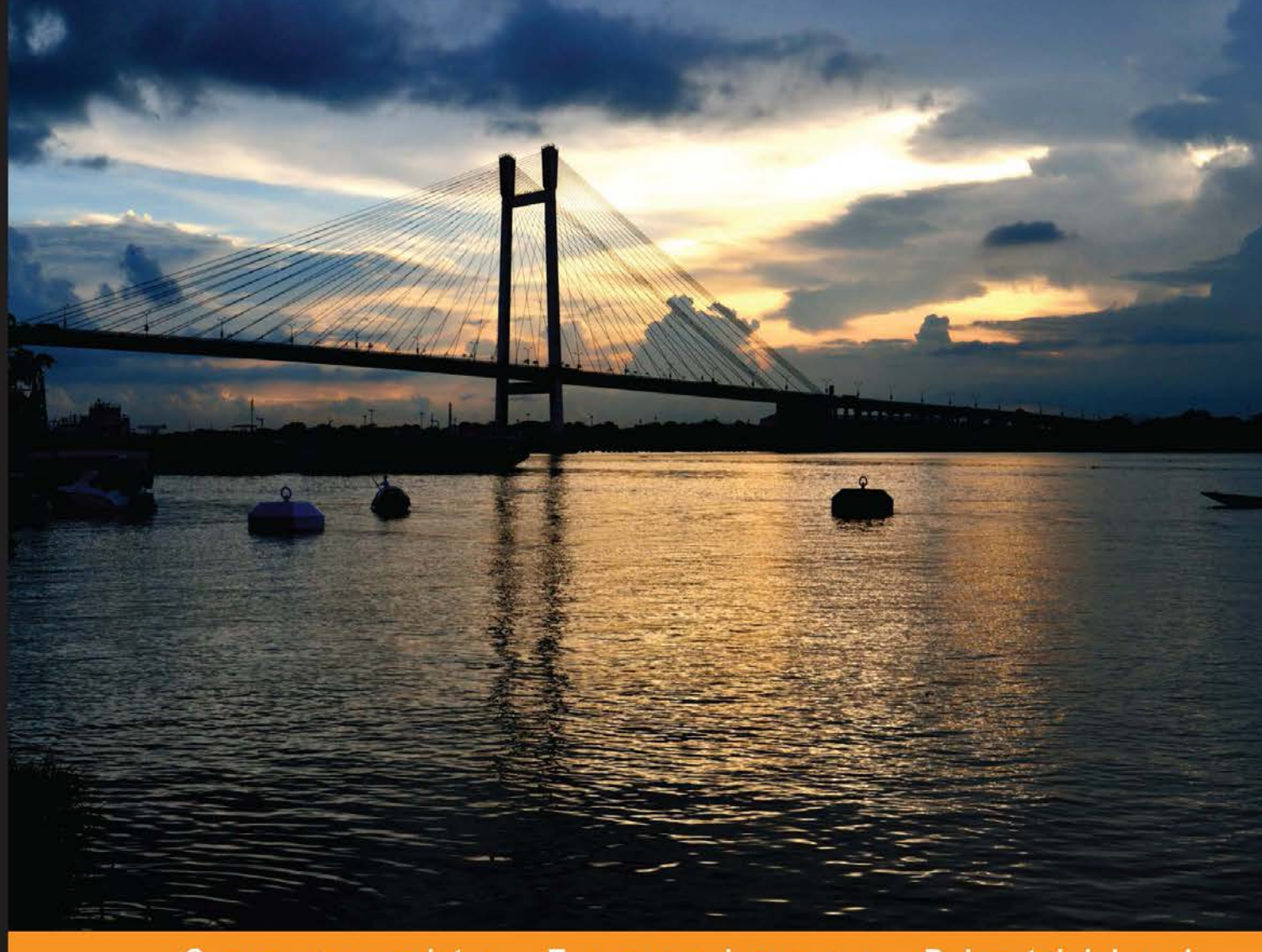

Community Experience Distilled

# **Backbone.js Patterns** and Best Practices

A one-stop guide to best practices and design patterns when building applications using Backbone.js

**Swarnendu De** 

**PACKT** Open source\*

### Backbone.js Patterns and Best Practices

A one-stop guide to best practices and design patterns when building applications using Backbone.js

**Swarnendu De**

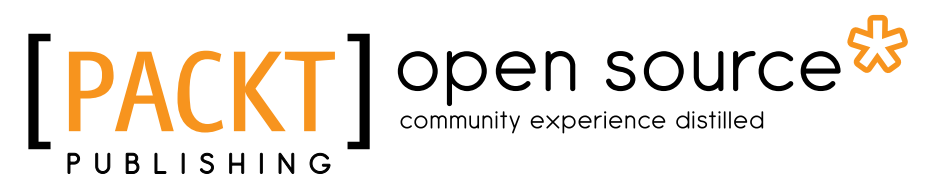

BIRMINGHAM - MUMBAI

#### Backbone.js Patterns and Best Practices

Copyright © 2014 Packt Publishing

All rights reserved. No part of this book may be reproduced, stored in a retrieval system, or transmitted in any form or by any means, without the prior written permission of the publisher, except in the case of brief quotations embedded in critical articles or reviews.

Every effort has been made in the preparation of this book to ensure the accuracy of the information presented. However, the information contained in this book is sold without warranty, either express or implied. Neither the author, nor Packt Publishing, and its dealers and distributors will be held liable for any damages caused or alleged to be caused directly or indirectly by this book.

Packt Publishing has endeavored to provide trademark information about all of the companies and products mentioned in this book by the appropriate use of capitals. However, Packt Publishing cannot guarantee the accuracy of this information.

First published: January 2014

Production Reference: 1200114

Published by Packt Publishing Ltd. Livery Place 35 Livery Street Birmingham B3 2PB, UK.

ISBN 978-1-78328-357-6

www.packtpub.com

Cover Image by Manali Mandal (mandal.manali@gmail.com)

### **Credits**

**Author** Swarnendu De

**Reviewers**

Marc D. Bodley Florian Bruniaux Philippe Charrière Ezekiel Chentnik Lorenzo Pisani

**Acquisition Editors** Mary Jasmine Nadar Gregory Wild

**Lead Technical Editor** Ruchita Bhansali

**Technical Editors** Vrinda Amberkar Bhosale Shubhangi H. Dhamgaye Shweta Pant Ritika Singh

**Copy Editors** Janbal Dharmaraj Sayanee Mukherjee

**Project Coordinator** Sageer Parkar

**Proofreader** Ameesha Green

**Indexer** Hemangini Bari

**Graphics** Abhinash Sahu

**Production Coordinator**  Arvindkumar Gupta

**Cover Work** Arvindkumar Gupta

### About the Author

**Swarnendu De** is the director of Innofied Solution Pvt. Ltd.

(http://www.innofied.com), a specialized mobile, web, and game development company. He manages technical operations and leads the JavaScript development team there. For the last seven years, he has been working with numerous JavaScript technologies including Backbone.js, Node.js, ExtJS, Sencha, and so on, and has developed more than 50 complex JavaScript-based applications thus far. He regularly writes at his personal blog, company blog, and the Tuts+ network. He has been working with Backbone.js for the last 2 years and has developed multiple, large, and complex Backbone.js-based applications using this technology.

Swarnendu lives in Kolkata—the city of joy. He loves travelling, photography, and spending time with his family. You can reach him through his website at http://www.swarnendude.com or via Twitter at @swarnendude.

### Acknowledgments

Writing such a book is quite hard, especially when you are busy managing the operations and technical team at your own startup. I would like to thank my business partner, Sandip Saha, who shared the workload so that I could spend more time completing this book. Special thanks to my senior, Saikat Sengupta, who did all the editing and proofreading for each chapter—the whole journey wouldn't have been this smooth without his help.

Writing this book would never have been possible without the help of the Backbone community who have contributed to all the technologies that I have used in this book. I would like to extend my heartfelt gratitude to the forums, tutorials, and blog posts for all the discussions, ideas, and feedback that shaped this book. I would like to thank the technical reviewers who provided immensely useful feedback that helped me enrich the content of this book. I am very much thankful to Sageer Parkar, the project coordinator of this book, for his cooperation and assistance.

I want to thank my brother, my closest friends Subhradip, Sudipta, Priyendra, Suramya, Arup, Payel, and the entire Innofied team for all their support. Finally, a special thank you to my lovely wife for the moral support and the amazing cover page photo.

### About the Reviewers

**Marc D. Bodley** is a passionate user experience engineer and a jack-of-all-trades developer, with over 8 years experience with JavaScript and frontend technology. He is excited to see JavaScript being adopted as more of a mainstream development language and not just an accessory to development. He is equally excited to see the structure and thought process of more conventional, strongly typed languages being applied to JavaScript, to bring order to what is potentially a large and disorganized JS-driven code base. He has worked on large- and small-scale applications for a range of organizations, from Belk.com to start-up style data-heavy applications. He continues to look for, learn ,and enforce JavaScript and programming practices, and was grateful to be a contributor to this effort.

**Florian Bruniaux** is a French student of the University of Technology of Troyes (UTT), in the IT and Information Systems department. He is passionate about new technology, particularly process optimization and software development.

He specializes in frontend and client-side development, and has worked for various companies such as Aylan (a French startup), Oxylane, and EDF where he participated in IT projects such as server monitoring systems, cross-browsers, or multidevice app conception and development.

I would like to thank Steve Burghgraeve, IT engineer at Oxylane, and Aurélien Bénel, teacher-researcher and lecturer in Computer Science at UTT, for their help in my different projects and all the knowledge they've transferred to me.

**Philippe Charrière** is a bid manager at Steria in France. At night, he is an open source developer advocate at Golo project (http://golo-lang.org/) and a Backbone enthusiast. He wrote a small open source book in French about Backbone.js (https://github.com/k33g/backbone.en.douceur/). He's also an occasional speaker on Backbone.js and mobile technologies. He focuses primarily on open web technologies (front- and server-side).

**Ezekiel Chentnik** has over 8 years experience in frontend engineering and JavaScript development. He is a JavaScript whiz kid and whatever the challenge is, he takes it. He is passionate about his work and is constantly pushing the limit. His recent projects include some of his favorite JavaScript libraries: Zepto.js, Backbone.js, Underscore.js, Marionette.js, and Modernizr.js. Learn more about Ezekiel at http://ezekielchentnik.com.

**Lorenzo Pisani** is a software engineer with over a decade of experience developing applications with PHP, MySQL, and JavaScript. As a huge advocate of open source software, he publishes just about everything he builds outside of work to his GitHub profile (https://github.com/Zeelot) for others to use and learn from.

### www.PacktPub.com

#### **Support files, eBooks, discount offers and more**

You might want to visit www.PacktPub.com for support files and downloads related to your book.

Did you know that Packt offers eBook versions of every book published, with PDF and ePub files available? You can upgrade to the eBook version at www.PacktPub.com and as a print book customer, you are entitled to a discount on the eBook copy. Get in touch with us at service@packtpub.com for more details.

At www.PacktPub.com, you can also read a collection of free technical articles, sign up for a range of free newsletters and receive exclusive discounts and offers on Packt books and eBooks.

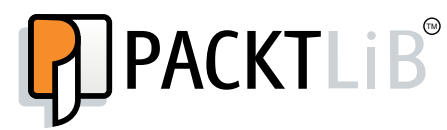

http://PacktLib.PacktPub.com

Do you need instant solutions to your IT questions? PacktLib is Packt's online digital book library. Here, you can access, read and search across Packt's entire library of books.

#### **Why Subscribe?**

- Fully searchable across every book published by Packt
- Copy and paste, print and bookmark content
- On demand and accessible via web browser

#### **Free Access for Packt account holders**

If you have an account with Packt at www.PacktPub.com, you can use this to access PacktLib today and view nine entirely free books. Simply use your login credentials for immediate access.

*Dedicated to my parents.*

*All the good that happened in my life happened because of your example, guidance, and love!*

### Table of Contents

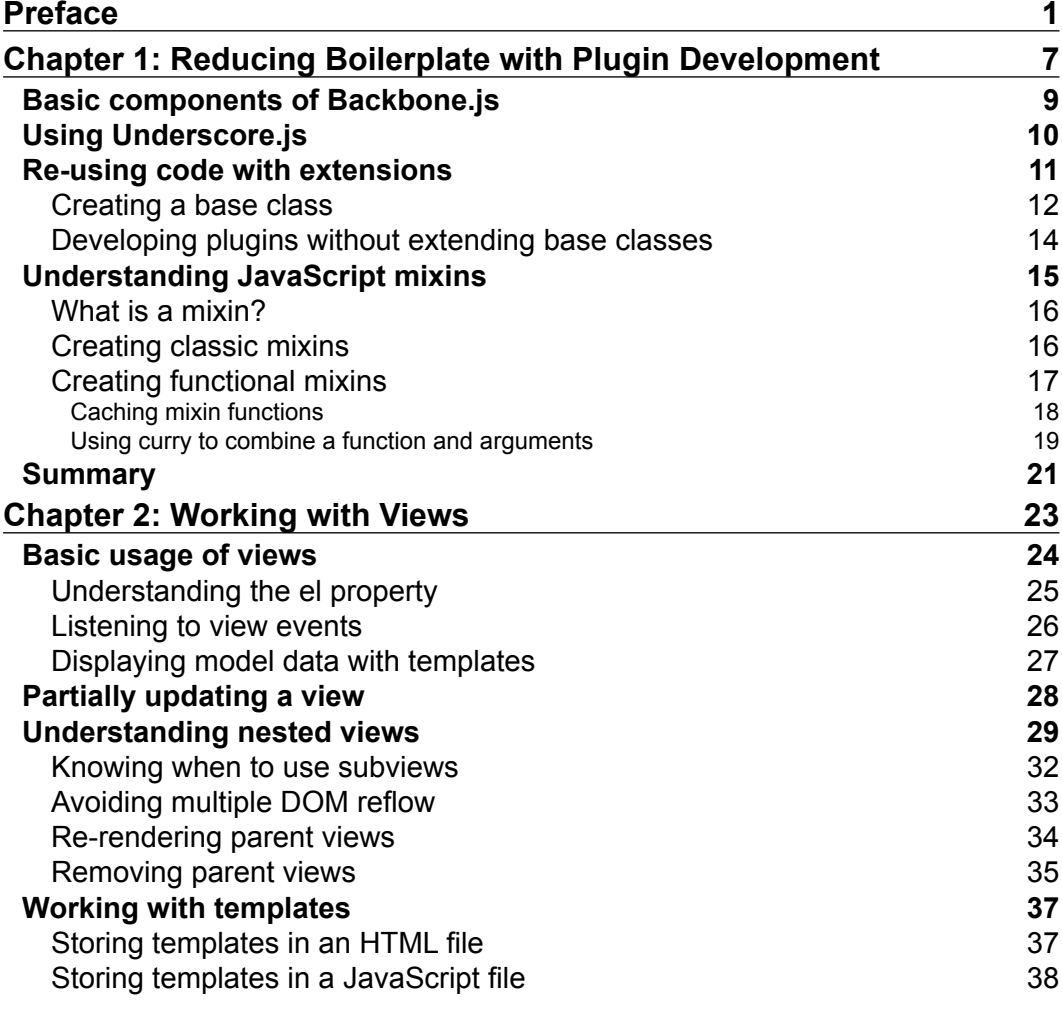

*Table of Contents*

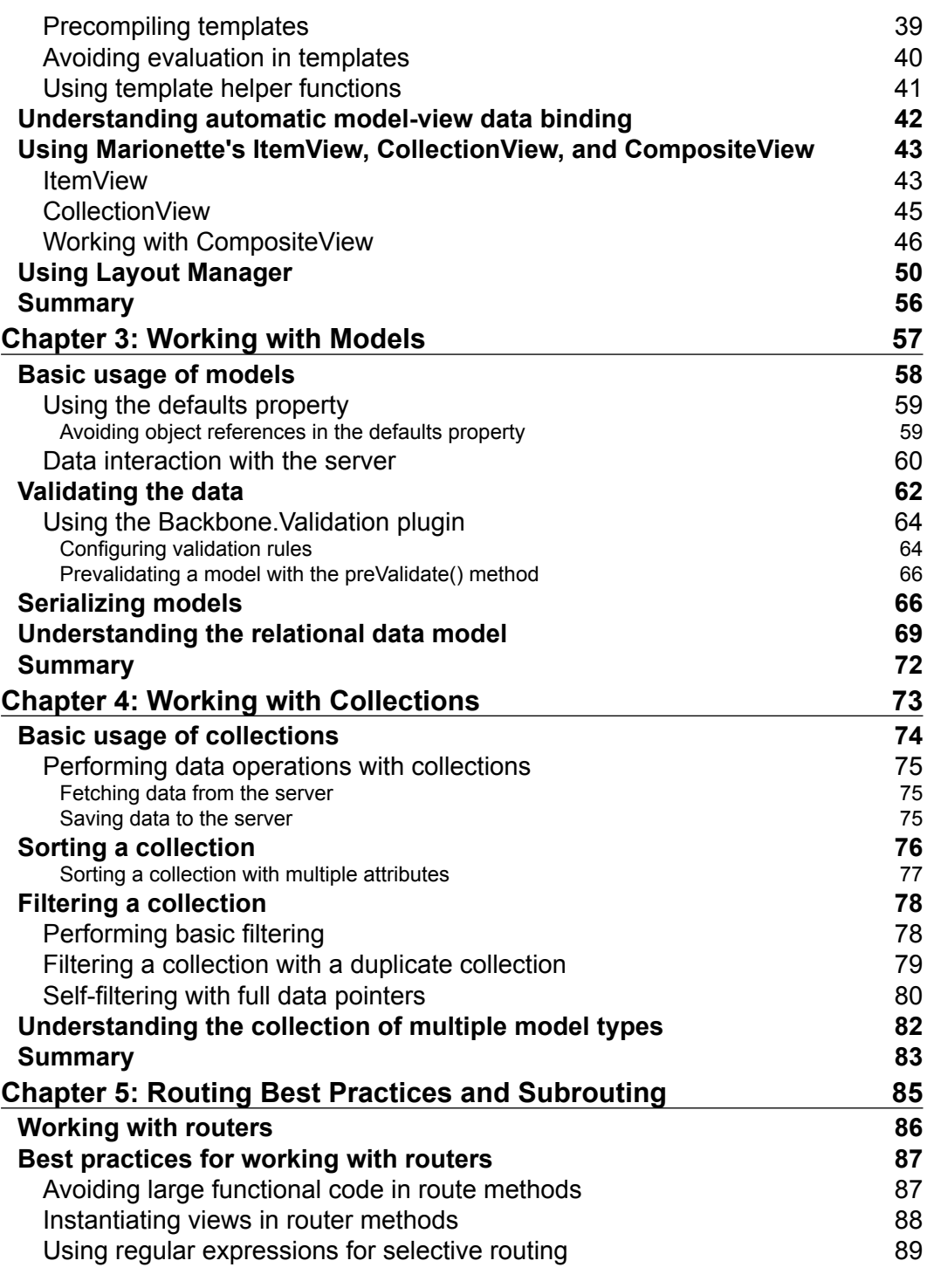

**[ ii ]**

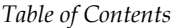

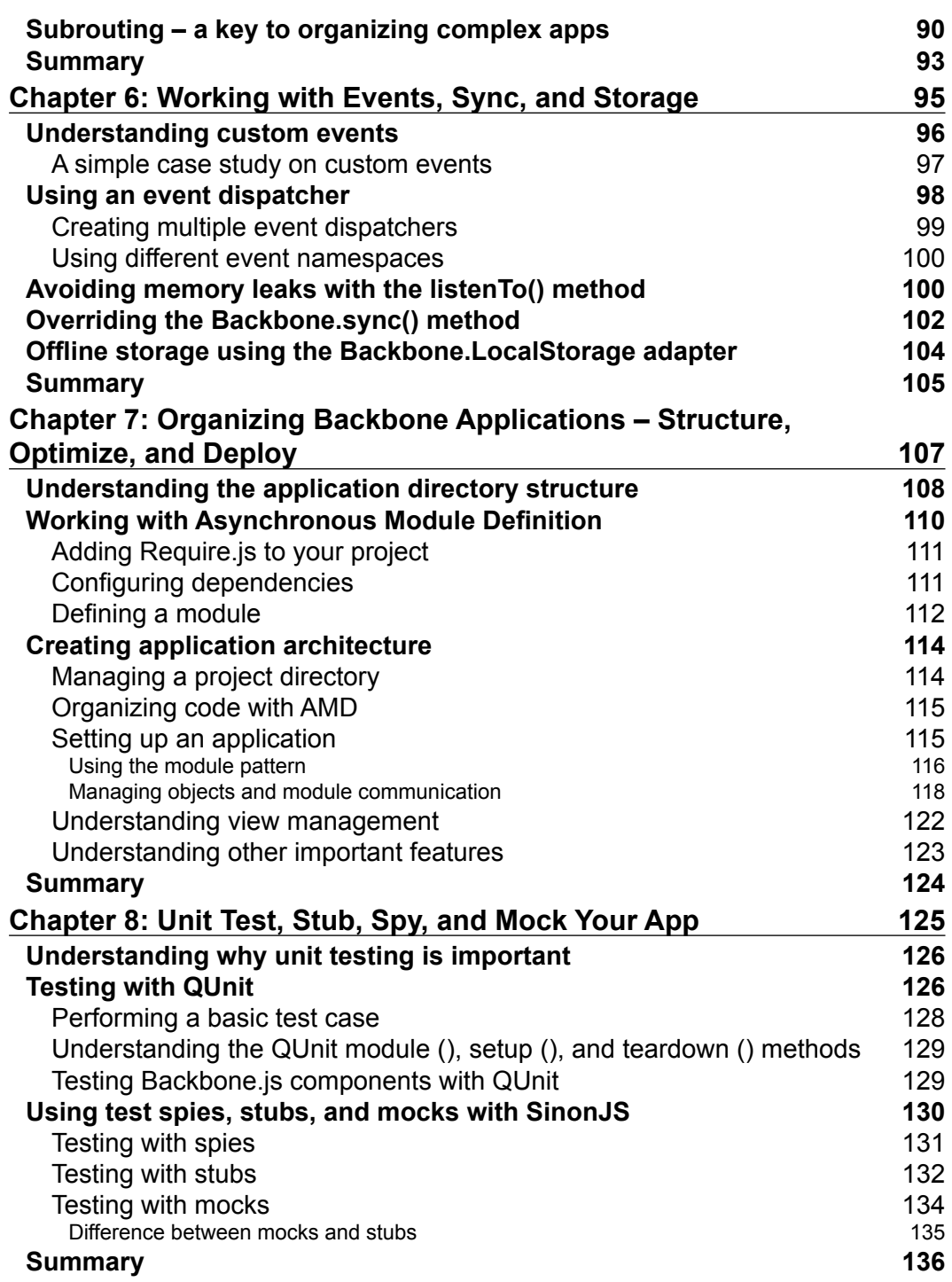

**[ iii ]**

*Table of Contents*

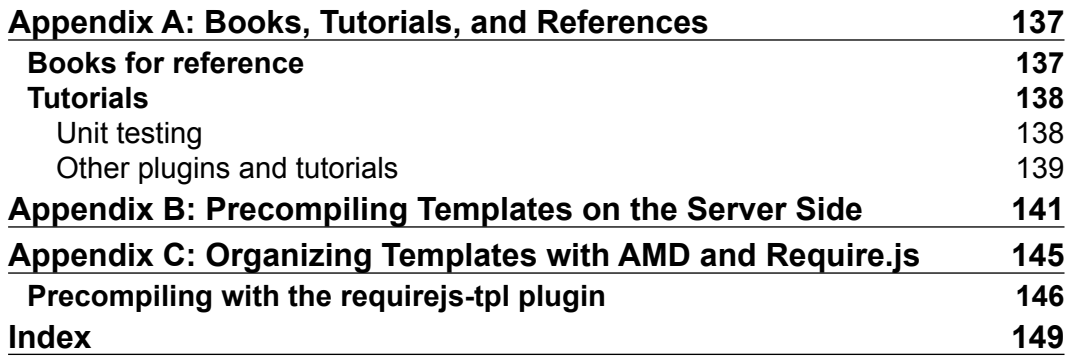

### Preface

Though Backbone.js provides a structure for JavaScript applications, developers need to take care of most of the design patterns and best practices themselves. Over the years, my JavaScript development team and I worked on multiple Backbone.js applications ranging from simple to extremely complex. We experienced different types of problems related to layout management, project architecture, modular development, and so on. Before I started writing this book, I spent a significant amount of time trying to figure out solutions for all the common problems associated with the development of Backbone.js applications. In this book, I have documented all my findings in detail.

Whether you are an intermediate- or advanced-level Backbone.js developer, this book will guide you through the best practices and patterns to handle different issues with each Backbone component. Whether this is by using your own solution or an existing Backbone plugin, you will get a clear idea of the best way to resolve any problem.

Instead of developing a single application spanning all the chapters, a simple and complete example on each topic is provided separately throughout this book. This is because it would be quite difficult to implement all the tips and patterns given in this book in a single application. Moreover, we preferred to provide immediate and compact solutions to problems, instead of including all the problems and solutions in a single large application. Within a short span, this book tries to cover all the important points you may need for the development of your Backbone.js application. *Preface*

#### **What this book covers**

*Chapter 1*, *Reducing Boilerplate with Plugin Development*, starts with the basics of why reusing your code is important, and how we can achieve that by creating custom Backbone.js widgets and mixins.

*Chapter 2*, *Working with Views*, discusses the different points related to view rendering and layout management. Starting from partial updating of views, functionality of nested views or subviews for different processes of JavaScript template management and best practices, this chapter covers most of the problems a developer may face while working with views. We conclude by writing about the Marionette custom views and the Layout Manager plugin for complex app layout management.

*Chapter 3*, *Working with Models*, talks about different patterns while working with Backbone models, including data validation, model serialization to fetch data, and saving data to the server. We also analyze the relational data model for one-to-many and many-to-many relationships using Backbone's relational plugin.

*Chapter 4*, *Working with Collections*, covers a number of common problems that developers face while using Backbone collections. We explain how to apply basic and multiple sorting, how to apply filtering to a collection, and how to manage a collection while a mixed set of data is passed from the server.

*Chapter 5*, *Routing Best Practices and Subrouting*, covers a number of best practices you should follow while working with routers. We also discuss the benefits of using multiple routers or subrouters for complex and large-level applications.

*Chapter 6*, *Working with Events, Sync, and Storage*, begins by describing the importance of custom events to enhance an application's modularity and reusability. We also discuss using an application-level event manager to work as a centralized PubSub system, and the use of the Backbone.sync() method to create different data-persistent strategies.

*Chapter 7*, *Organizing Backbone Applications – Structure, Optimize, and Deploy*, is one of the most important chapters that a developer will find very useful if they are developing a complex Backbone application. It talks about the application directory structure, organizing and managing files with RequireJS, and the different architectural patterns that every JavaScript developer should follow to develop large-scale application architectures.

*Chapter 8*, *Unit Test, Stub, Spy, and Mock Your App*, talks about the benefits of unit testing your JavaScript application, and introduces you to the QUnit and SinonJS test frameworks.

**[ 2 ]**

*Appendix A*, *Books, Tutorials, and References*, lists a number of useful Backbone.js resources that you may find helpful.

*Appendix B*, *Precompiling Templates on the Server Side*, describes the benefits of precompiling JavaScript templates at server side with examples.

*Appendix C*, *Organizing Templates with AMD and Require.js*, discusses the process of storing and organizing JavaScript templates with the RequireJS, text!, and tpl! plugins.

#### **What you need for this book**

Most of the code in this book can be opened in a simple text editor (Notepad++ or Sublime Text). To run the code, you can use any web browser. For some code, you may need a local server (Apache or IIS) to be set up. For Node.js-related functionality, you need to set up a Node.js server.

#### **Who this book is for**

This book is for any developers who has a basic knowledge of Backbone.js and is looking for solutions to common Backbone.js problems, looking to enforce reusability in their code by removing boilerplate and developing custom plugins and extensions, and hoping to use the most effective patterns to develop large-scale web application architecture.

This book is not a general introduction to Backbone.js or JavaScript design patterns. There are lots of books, tutorials, and screencasts available that cover a general introduction in great detail. While this book will discuss the basics of the Backbone.js components in each chapter, the main priority will be to provide you with the concepts of developing a robust, high quality, and flexible code base.

#### **Conventions**

In this book, you will find a number of styles of text that distinguish between different kinds of information. Here are some examples of these styles, and an explanation of their meaning.

Code words in text, database table names, folder names, filenames, file extensions, pathnames, dummy URLs, user input, and Twitter handles are shown as follows: "We can include other contexts through the use of the include directive."

*Preface*

**[ 3 ]**

*Preface*

A block of code is set as follows:

```
var MainView = Backbone.View.extend({
   el : '#main',
  render : function(){
     this.$el.html(new BaseView().render().el);
   }
});
```
When we wish to draw your attention to a particular part of a code block, the relevant lines or items are set in bold:

```
var BaseView = Backbone.View.extend({
   template : '<h1><%= name %></h1>',
   render : function(){
    var html = \_.template(this.template, {
       name : 'Swarnendu De'
     });
     this.$el.html(html);
     return this; 
   }
});
```
**New terms** and **important words** are shown in bold. Words that you see on the screen, for example, in menus or dialog boxes appear in the text like this: "clicking on the **Next** button moves you to the next screen".

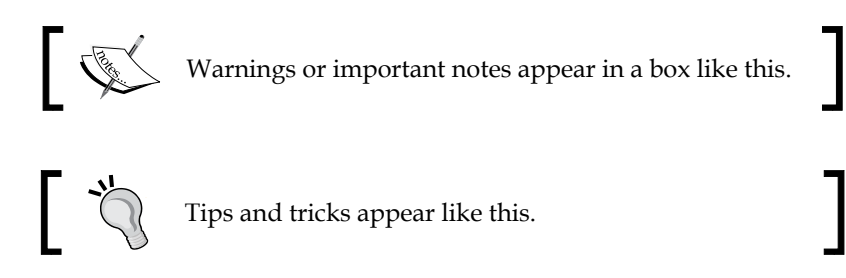

 $\frac{1}{2}$  [4]  $\frac{1}{2}$ 

#### **Reader feedback**

Feedback from our readers is always welcome. Let us know what you think about this book—what you liked or may have disliked. Reader feedback is important for us to develop titles that you really get the most out of.

To send us general feedback, simply send an e-mail to feedback@packtpub.com, and mention the book title via the subject of your message.

If there is a topic that you have expertise in and you are interested in either writing or contributing to a book, see our author guide on www.packtpub.com/authors.

#### **Customer support**

Now that you are the proud owner of a Packt book, we have a number of things to help you to get the most from your purchase.

#### **Downloading the example code**

You can download the example code files for all Packt books you have purchased from your account at http://www.packtpub.com. If you purchased this book elsewhere, you can visit http://www.packtpub.com/support and register to have the files e-mailed directly to you.

#### **Errata**

Although we have taken every care to ensure the accuracy of our content, mistakes do happen. If you find a mistake in one of our books—maybe a mistake in the text or the code—we would be grateful if you would report this to us. By doing so, you can save other readers from frustration and help us improve subsequent versions of this book. If you find any errata, please report them by visiting http://www.packtpub. com/submit-errata, selecting your book, clicking on the **errata submission form** link, and entering the details of your errata. Once your errata are verified, your submission will be accepted and the errata will be uploaded on our website, or added to any list of existing errata, under the Errata section of that title. Any existing errata can be viewed by selecting your title from http://www.packtpub.com/support.

**[ 5 ]**

*Preface*

#### **Piracy**

Piracy of copyright material on the Internet is an ongoing problem across all media. At Packt, we take the protection of our copyright and licenses very seriously. If you come across any illegal copies of our works, in any form, on the Internet, please provide us with the location address or website name immediately so that we can pursue a remedy.

Please contact us at copyright@packtpub.com with a link to the suspected pirated material.

We appreciate your help in protecting our authors, and our ability to bring you valuable content.

#### **Questions**

You can contact us at questions@packtpub.com if you are having a problem with any aspect of the book, and we will do our best to address it.

## 1 Reducing Boilerplate with Plugin Development

*"When working on a web application that involves a lot of JavaScript, one of the first things you learn is to stop tying your data to the DOM. It's all too easy to create JavaScript applications that end up as tangled piles of jQuery selectors and callbacks, all trying frantically to keep data in sync between the HTML UI, your JavaScript logic, and the database on your server. For rich client-side applications, a more structured approach is often helpful."*

The previous excerpt from http://backbonejs.org precisely specifies the problem that Backbone.js solves. Backbone.js provides a way to simplify the JavaScript application structure, which was clearly a nightmare, even a few years ago. Today, we have moved a long way from tightly coupled jQuery-based applications to heavy frontend applications, and a major portion of the application logic now relies on the UI part. This means organizing the application structure is now one of the most significant aspects of application development, and should take care of the reusability, modularity, and testability of the components of an application.

Being an extremely lightweight library, Backbone.js, along with the utility library Underscore.js, provides a set of tools that help to organize your code and makes it easier to develop single-page web applications. Backbone delivers a minimalistic solution to separate the concerns of your application; features include RESTful operations, persistent strategies, models, views with logic, event-driven component communication, templating, and routing facilities. Its simplistic nature, excellent documentation, and a large community of developers make it easy to learn how to use this library.

sample content of Backbone.js Patterns and Best Practices

- [Midnight Shadow pdf](http://monkeybubblemedia.com/lib/Knitting-the-Perfect-Fit--Essential-Fully-Fashioned-Shaping-Techniques-for-Designer-Results.pdf)
- **[The Nature of War in the Information Age: Clausewitzian Future pdf, azw \(kindle\), epub](http://dadhoc.com/lib/Chechen-Jihad--Al-Qaeda-s-Training-Ground-and-the-Next-Wave-of-Terror.pdf), doc, [mobi](http://dadhoc.com/lib/Chechen-Jihad--Al-Qaeda-s-Training-Ground-and-the-Next-Wave-of-Terror.pdf)**
- [Photobiology: The Science of Life and Light \(2nd Edition\) here](http://jaythebody.com/freebooks/Photobiology--The-Science-of-Life-and-Light--2nd-Edition-.pdf)
- **[Popular Photography \(January 2015\) p](http://wind-in-herleshausen.de/?freebooks/La-br--che-dans-l-espace.pdf)df**
- **[read online Worlds Torn Asund](http://wind-in-herleshausen.de/?freebooks/A-History-of-Pythagoreanism.pdf)er**
- [http://monkeybubblemedia.com/lib/Knitting-the-Perfect-Fit--Essential-Fully-Fashioned-](http://monkeybubblemedia.com/lib/Knitting-the-Perfect-Fit--Essential-Fully-Fashioned-Shaping-Techniques-for-Designer-Results.pdf)[Shaping-Techniques-for-Designer-Results.pdf](http://monkeybubblemedia.com/lib/Knitting-the-Perfect-Fit--Essential-Fully-Fashioned-Shaping-Techniques-for-Designer-Results.pdf)
- [http://dadhoc.com/lib/Chechen-Jihad--Al-Qaeda-s-Training-Ground-and-the-Next-Wave-of-](http://dadhoc.com/lib/Chechen-Jihad--Al-Qaeda-s-Training-Ground-and-the-Next-Wave-of-Terror.pdf)[Terror.pdf](http://dadhoc.com/lib/Chechen-Jihad--Al-Qaeda-s-Training-Ground-and-the-Next-Wave-of-Terror.pdf)
- [http://jaythebody.com/freebooks/Photobiology--The-Science-of-Life-and-Light--2nd-](http://jaythebody.com/freebooks/Photobiology--The-Science-of-Life-and-Light--2nd-Edition-.pdf)[Edition-.pdf](http://jaythebody.com/freebooks/Photobiology--The-Science-of-Life-and-Light--2nd-Edition-.pdf)
- <http://wind-in-herleshausen.de/?freebooks/La-br--che-dans-l-espace.pdf>
- <http://wind-in-herleshausen.de/?freebooks/A-History-of-Pythagoreanism.pdf>